# **Grundkurs Typografie und Layout**

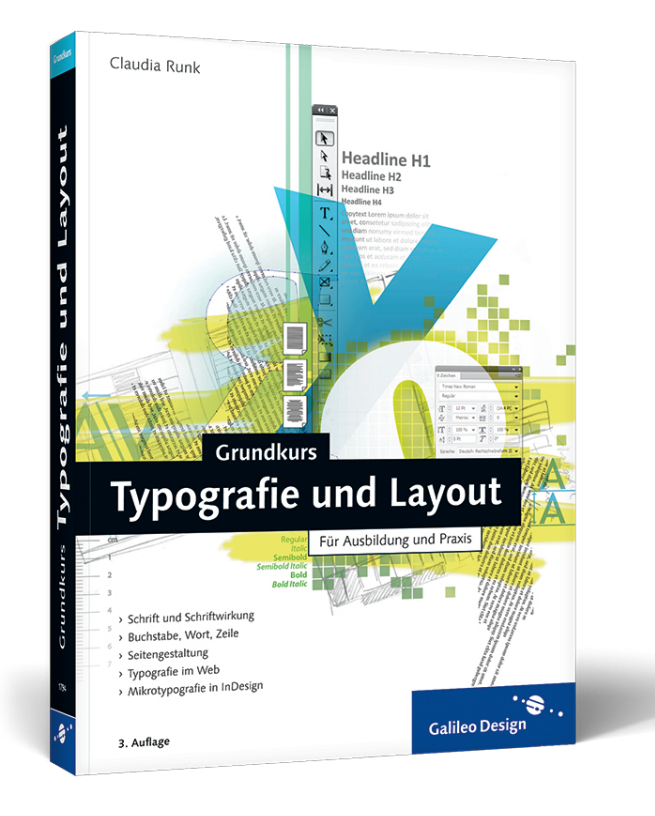

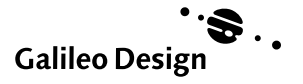

#### **Auf einen Blick**

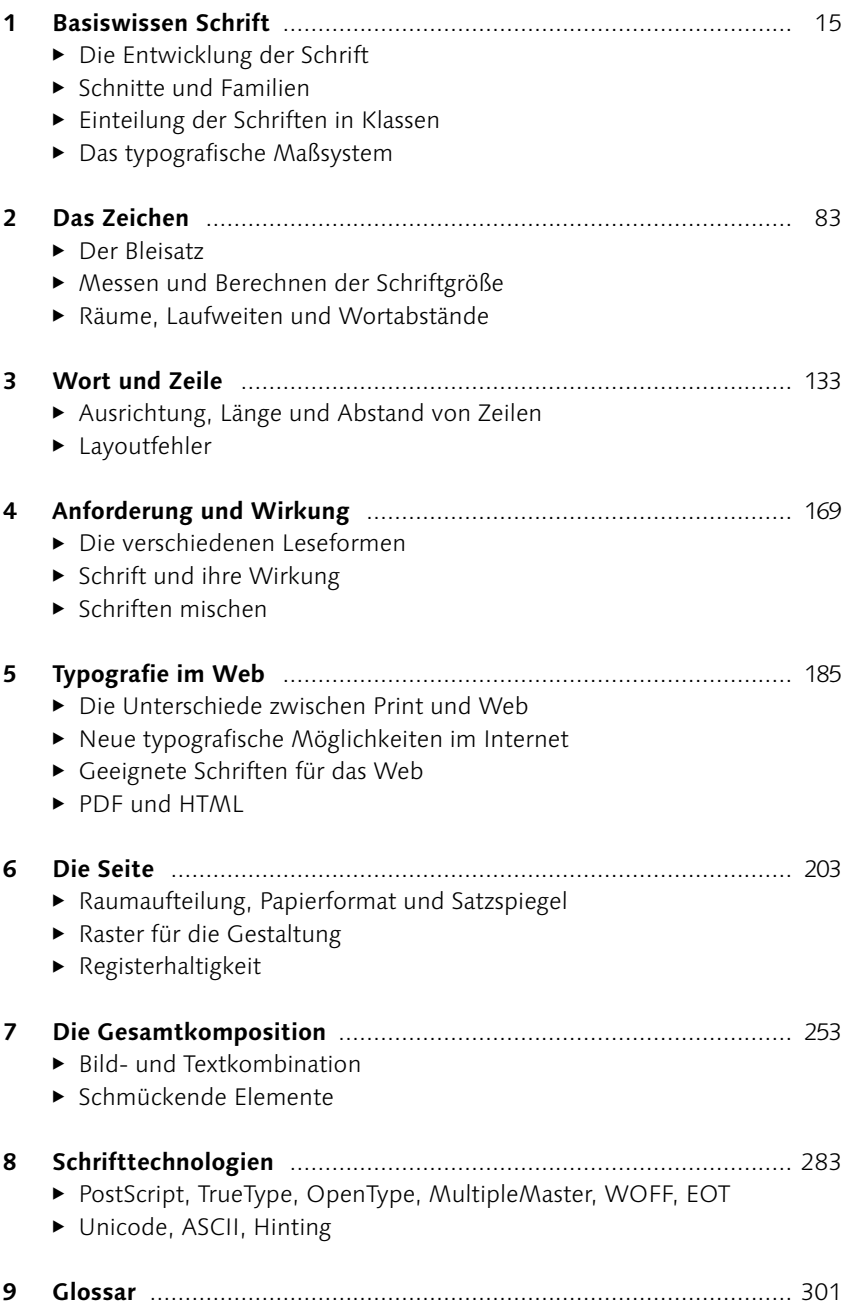

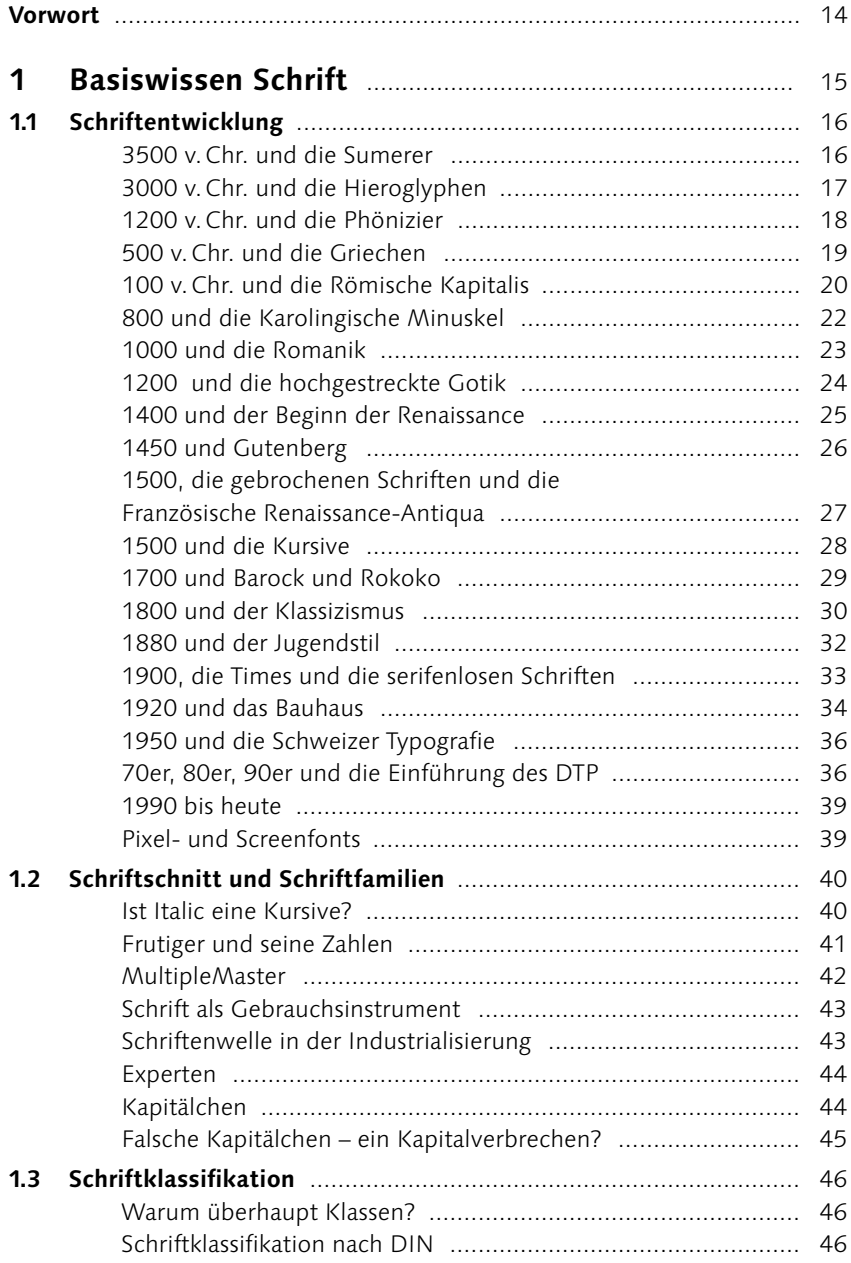

#### Inhalt  $\_\_$

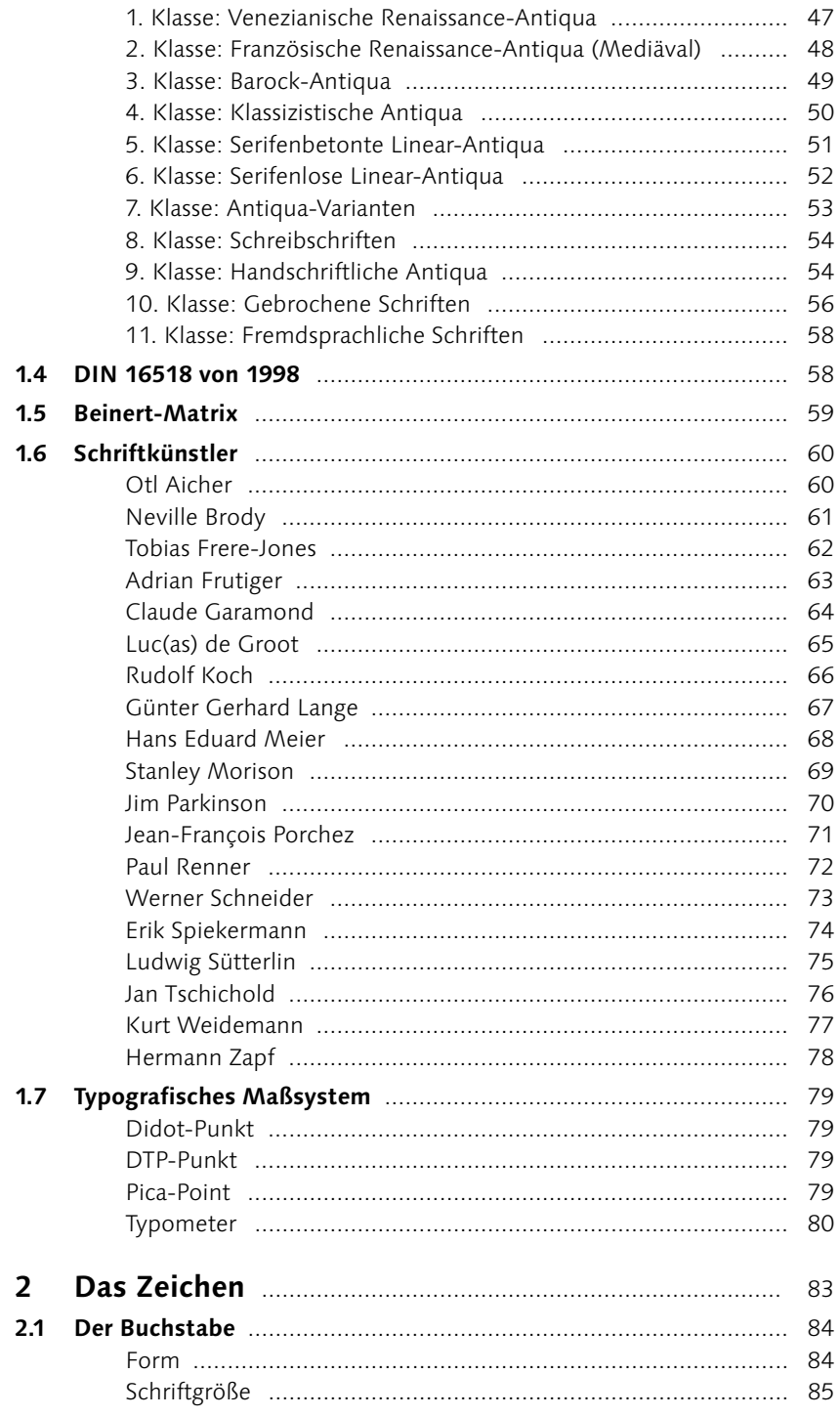

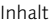

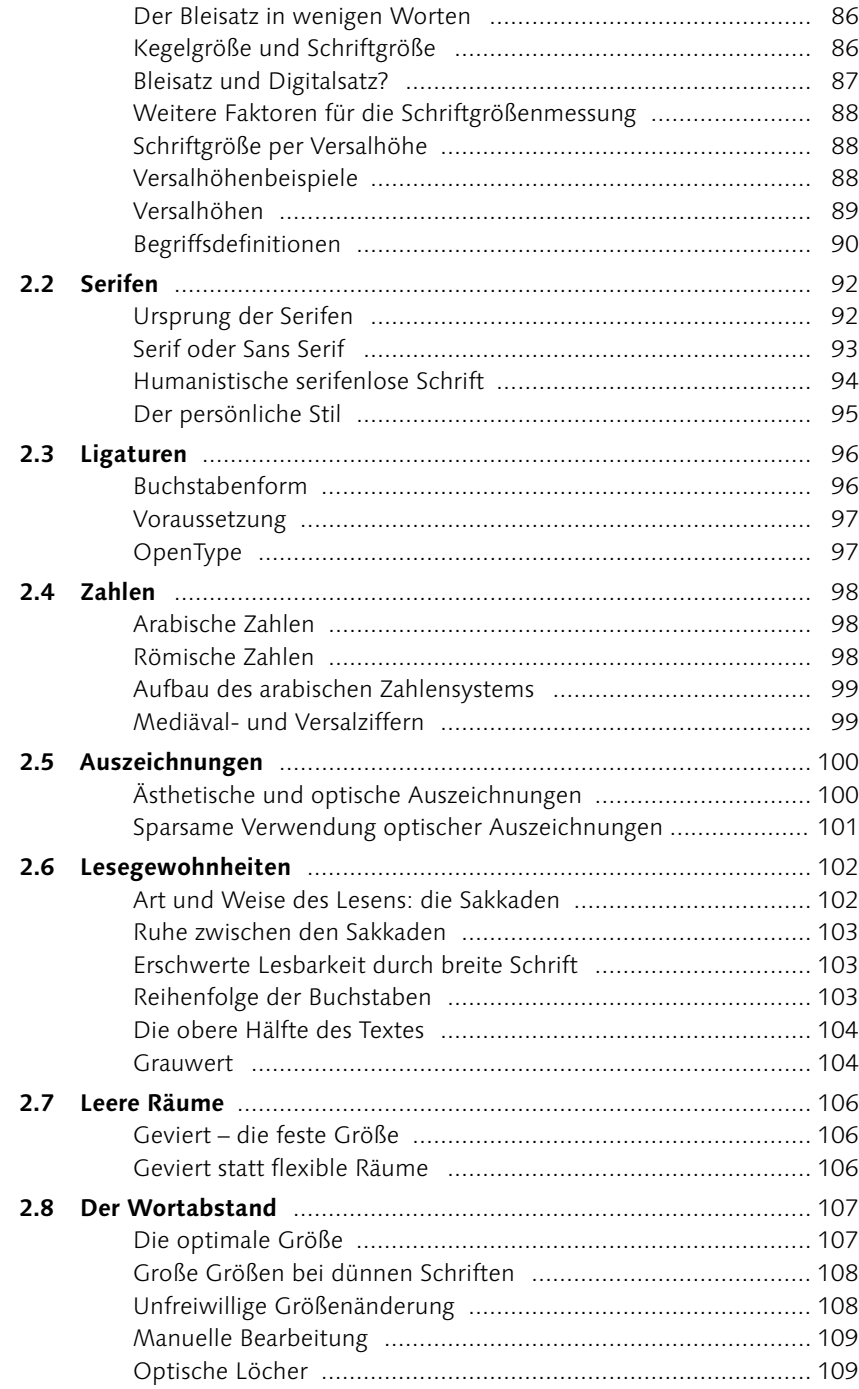

#### Inhalt  $\_\_$

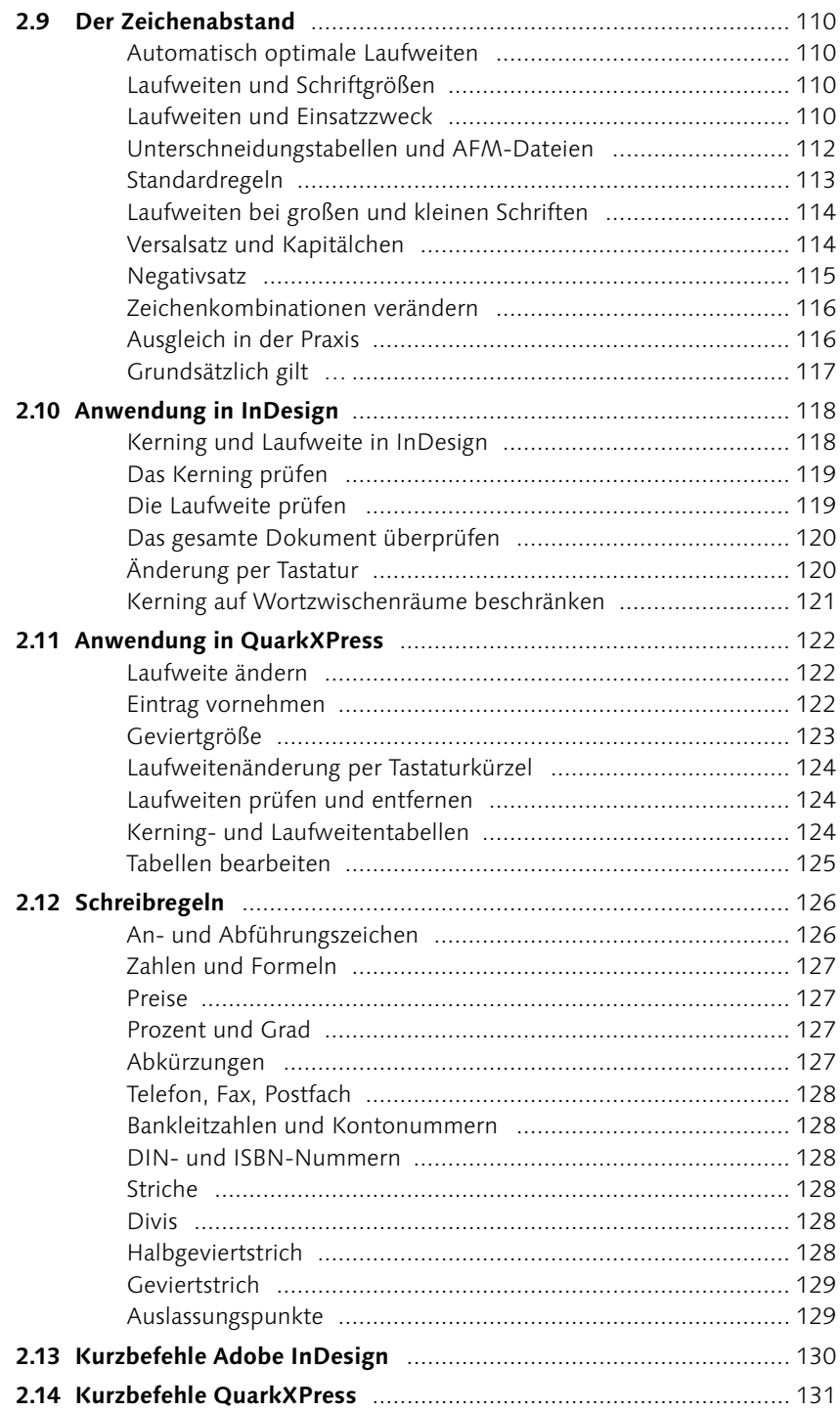

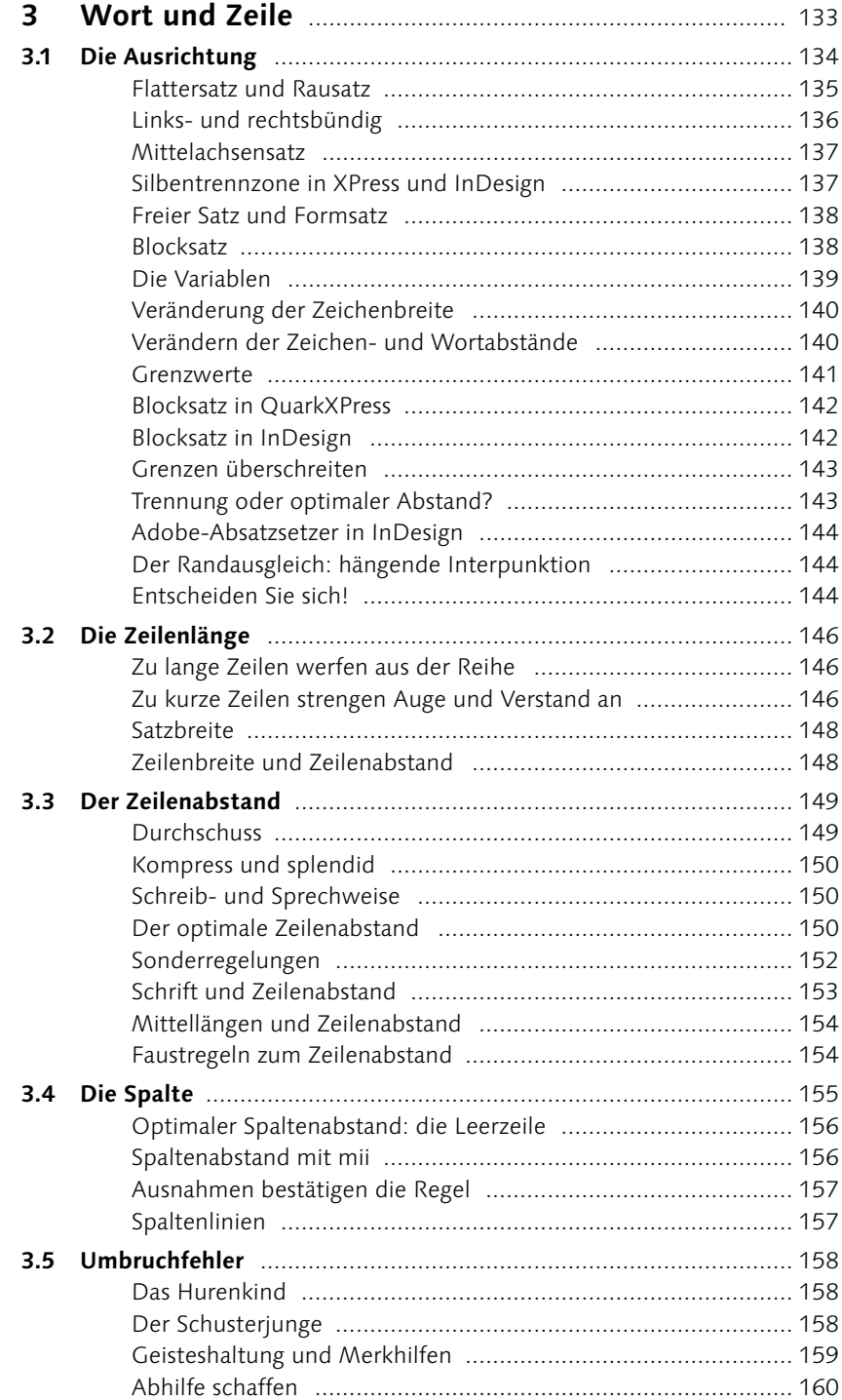

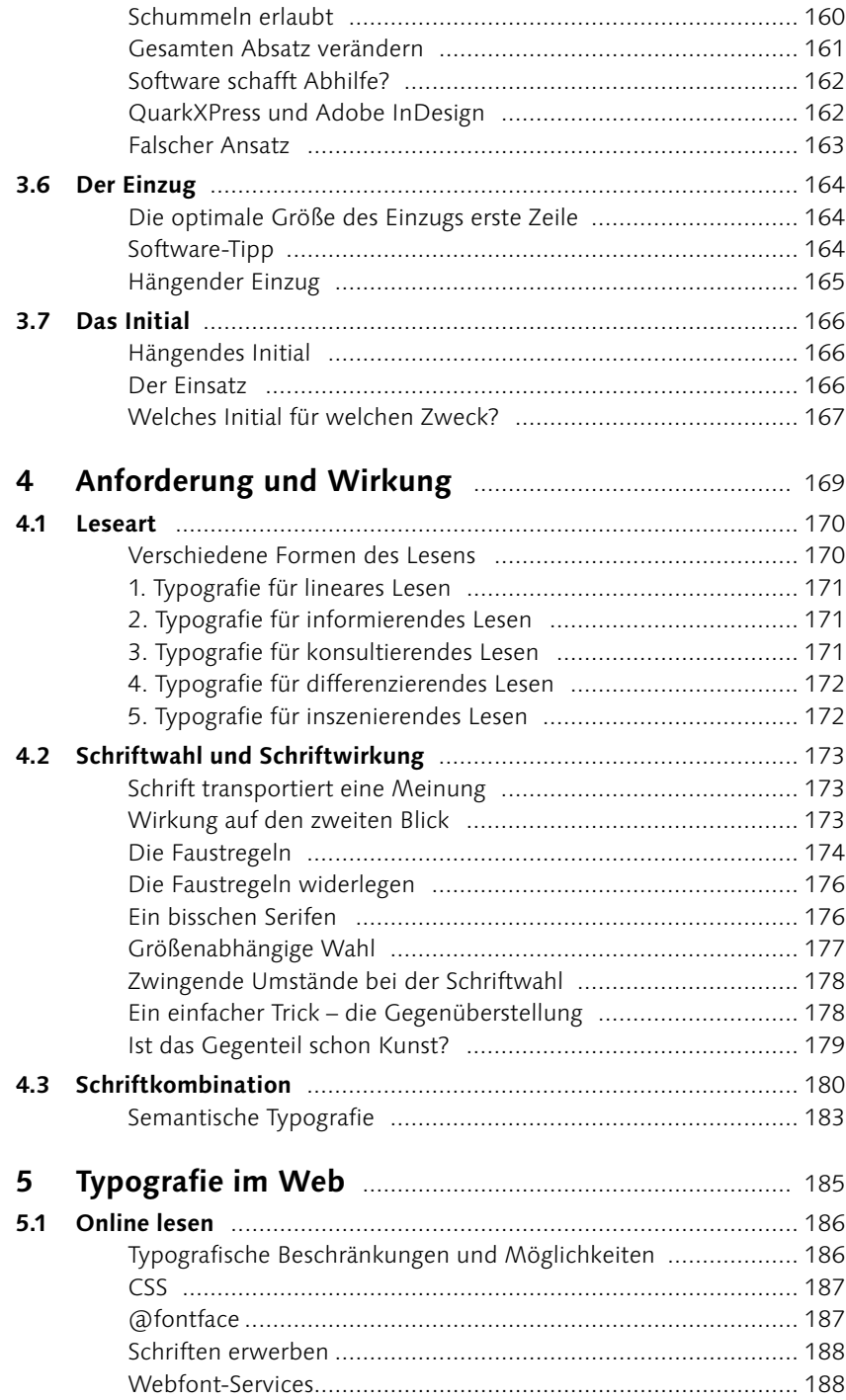

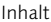

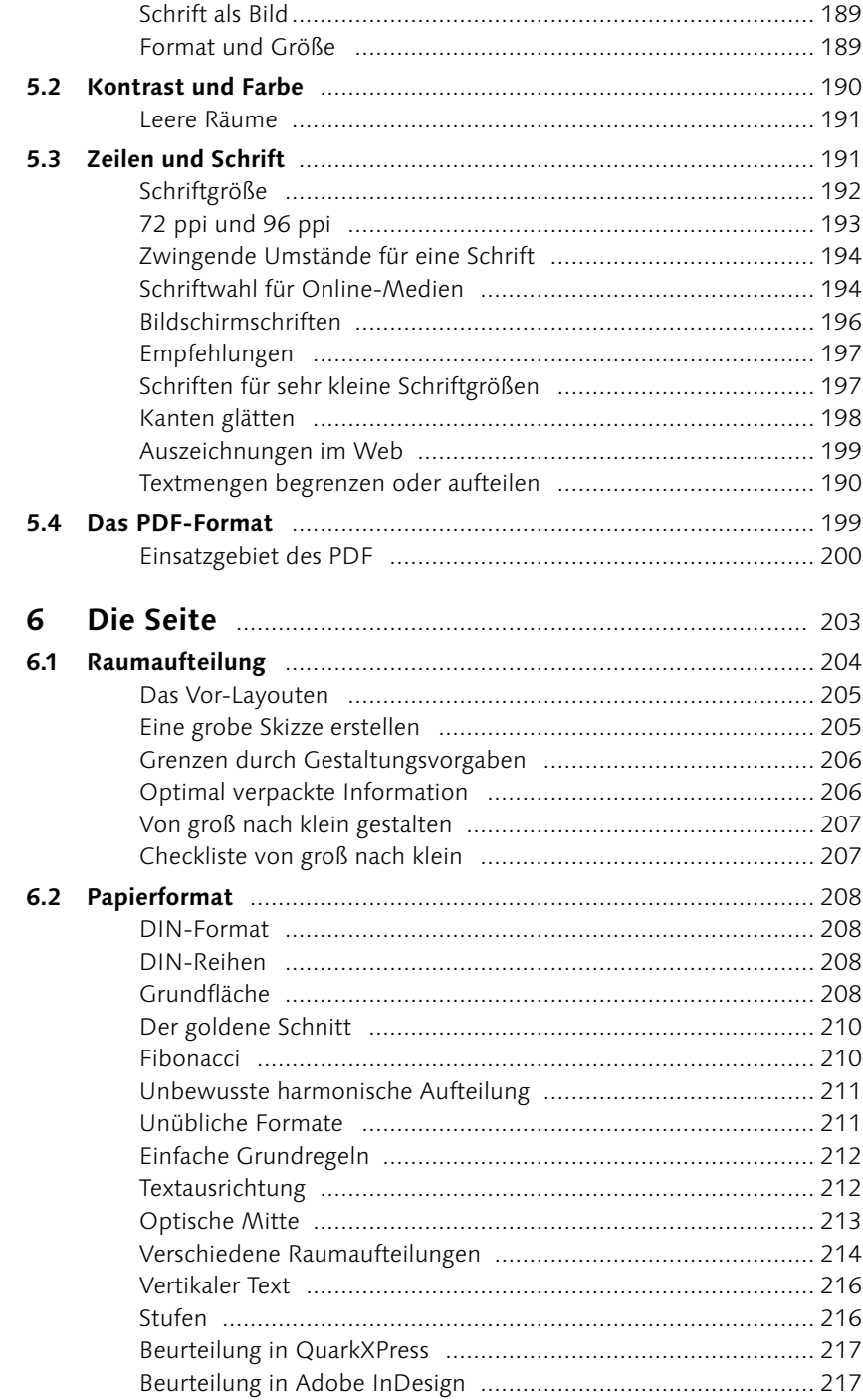

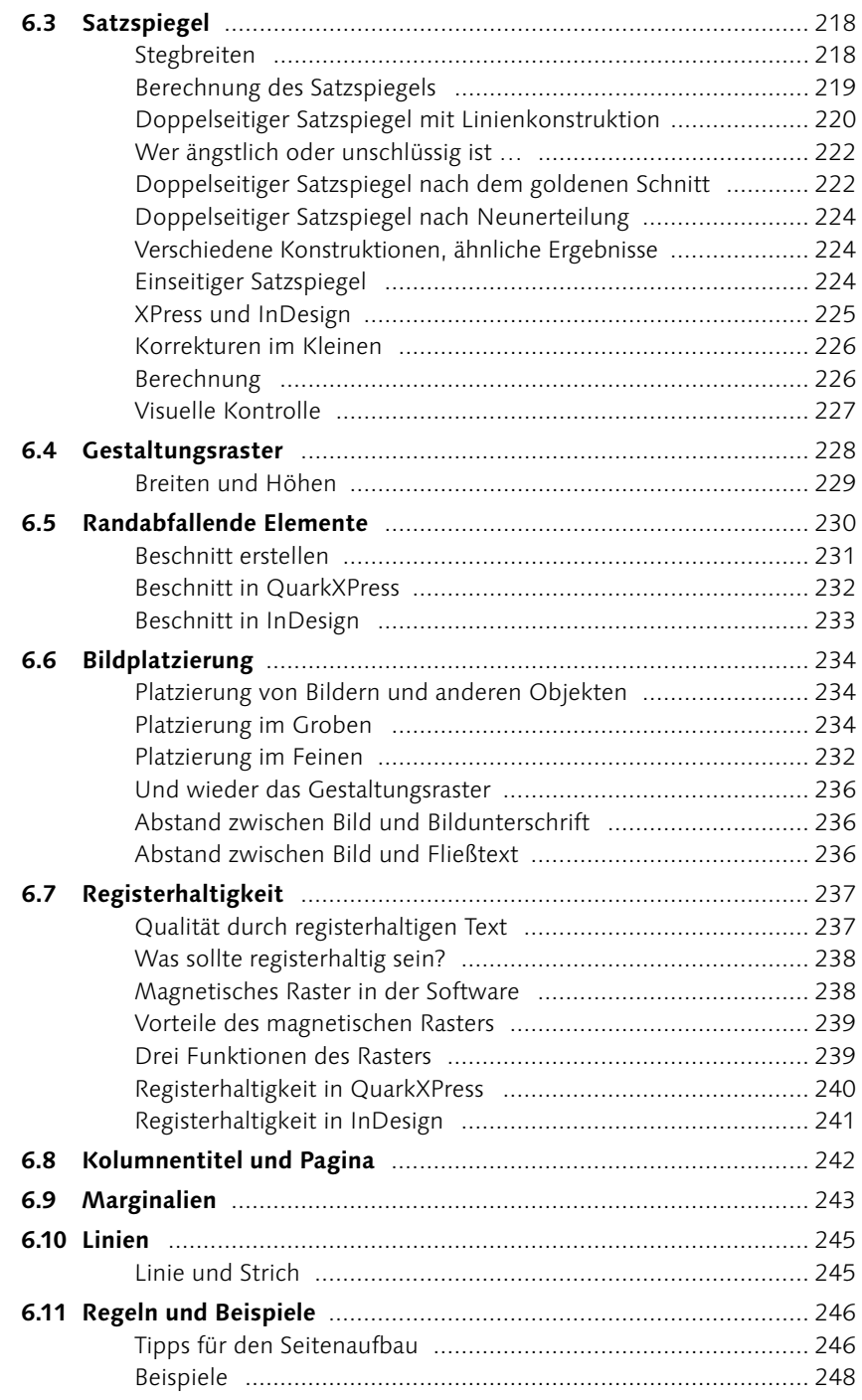

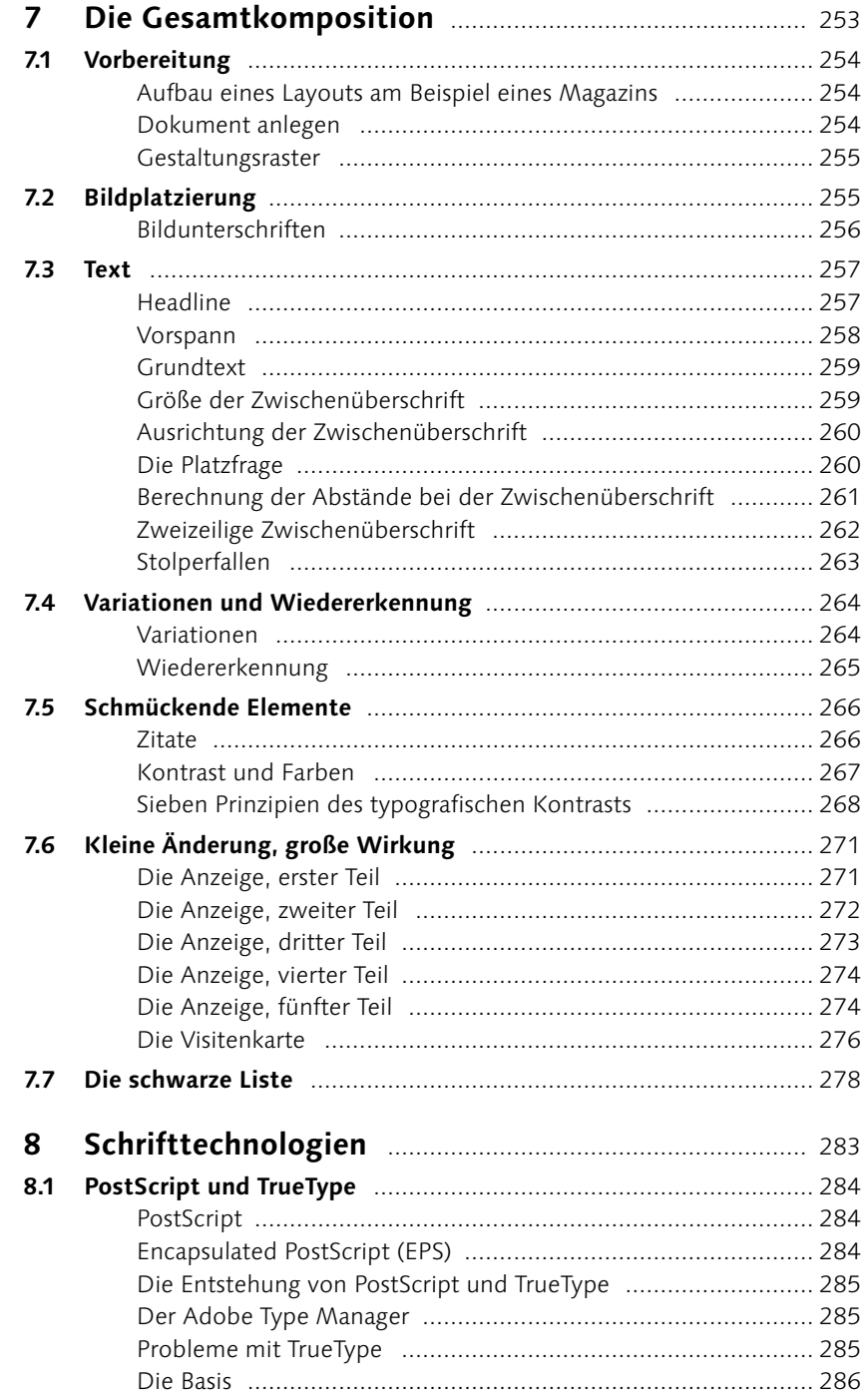

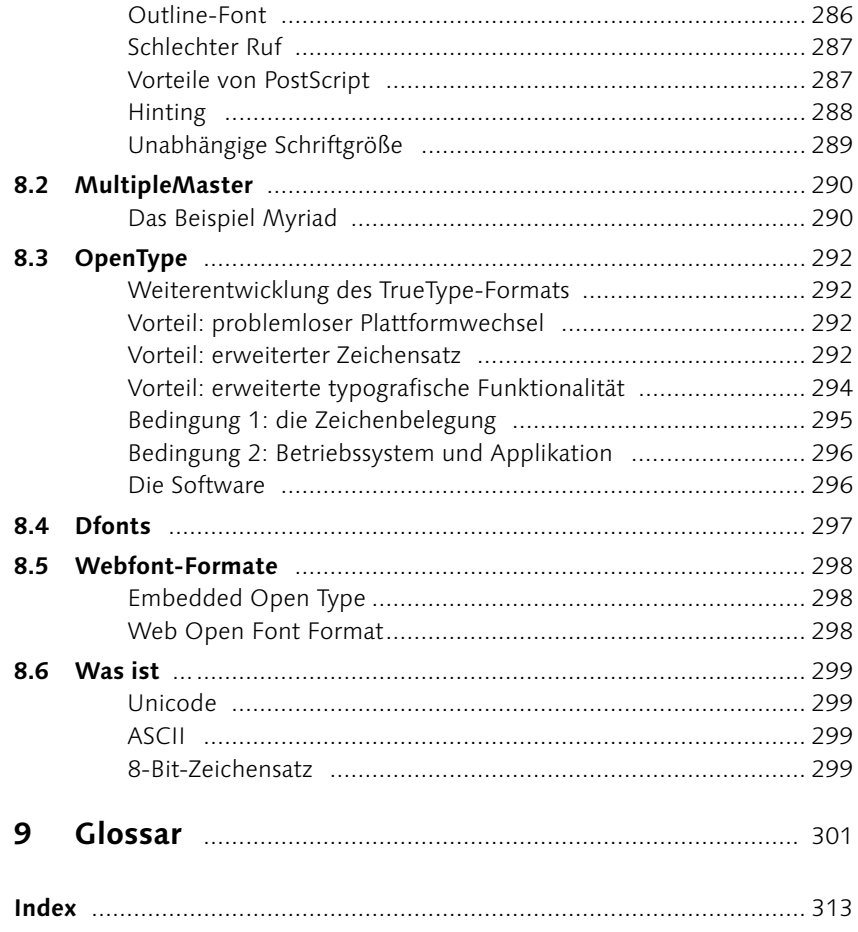

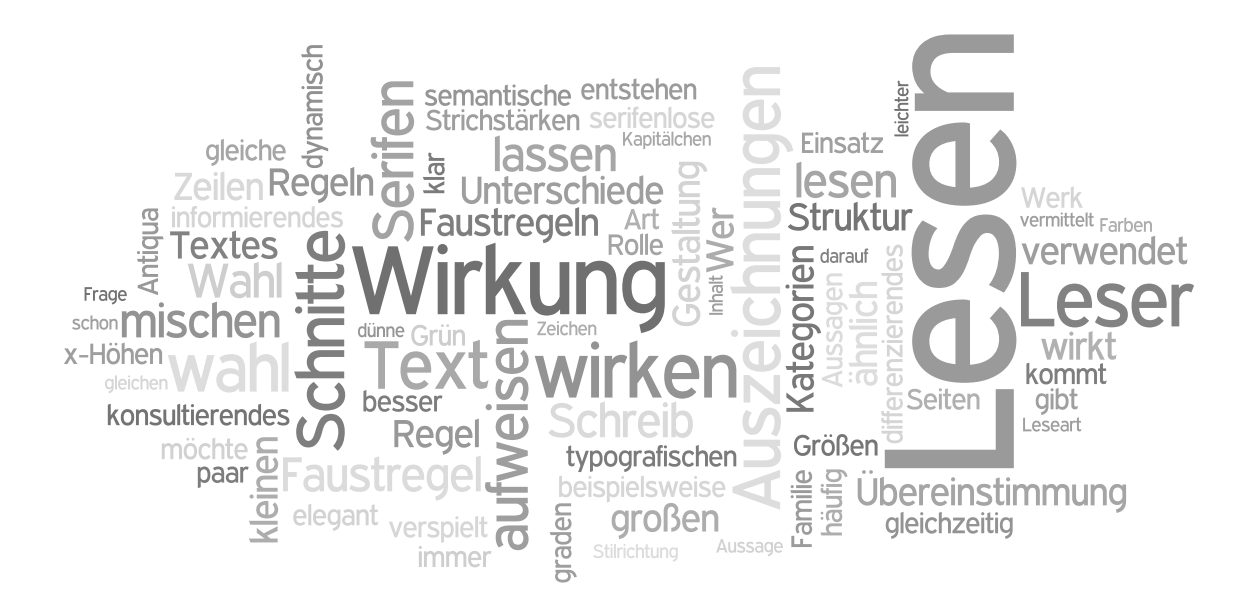

# **Anforderung und Wirkung** Kapitel 4

Schriftwirkung und Schriftmischung

Sie werden lernen:

- <sup>E</sup> Welche Leseformen gibt es?
- Hat Schrift eine Wirkung?
- Was beachtet man bei der Schriftwahl?
- <sup>E</sup> Welche Schriften lassen sich miteinander mischen?

Dieses Kapitel handelt von den Lesearten und den daraus resultierenden Anforderungen an den Text. Weiter betrachten wir die Schriftwirkung und die korrekte Schriftwahl sowie Schriftmischungen.

#### **4.1 Leseart**

Dass jedes typografische Erzeugnis bestimmten Anforderungen gerecht werden soll, haben wir bereits einige Male gehört. Und jedem Typgrafen, aber auch jedem Typo-Laien wird klar sein, dass ein Gedichtband von Goethe anders gestaltet werden sollte als ein Plakat zur Love-Parade. Die Unterschiede und Ansprüche, die ein Werk entstehen und typografisch wachsen lassen, kann man grob unterteilen in

- 1. den Inhalt, den es zu transportieren gilt, und
- 2. die Leseart, mit der das Werk vom Leser erfasst wird.

Die Information, die Art des Werkes, bedingt gleichzeitig eine Lesesituation, deren Unterteilung wir nun genauer betrachten.

#### **Verschiedene Formen des Lesens**

Hans Peter Willberg und Friedrich Forssman haben die verschiedenen Formen der Typografie und Gestaltung in Gruppen unterteilt. So gibt es die Typografie für informierendes Lesen wie bei Sachbüchern und Zeitungen, die Typografie für differenzierendes Lesen für wissenschaftliche Bücher, konsultierendes Lesen für Nachschlagewerke, selektierendes Lesen in didaktischen Büchern, die Typografie nach Sinnschritten für Leseanfänger, die aktivierende Typografie wie in Geschenkbüchern und die inszenierende Typografie, bei der die Gestaltung des Textes den Inhalt unterstützt.

Der Einfachheit halber bevorzuge ich eine Einteilung in fünf Kategorien. Die fünf Kategorien lauten:

- 1. Typografie für lineares Lesen
- 2. Typografie für informierendes Lesen
- 3. Typografie für konsultierendes Lesen
- 4. Typografie für differenzierendes Lesen
- 5. Typografie für inszenierendes Lesen

Mit diesen Kategorien lassen sich auch mögliche Auszeichnungen des Textes festlegen. Versuchen Sie also, vor der Festlegung der

#### **Literaturhinweis**

»Lesetypografie« von Hans Peter Willberg und Friedrich Forssman; Verlag Hermann Schmidt, Mainz

Satzbreiten, der typografischen Attribute und der Auszeichnungen das Werk in einer der Kategorien unterzubringen.

#### **1. Typografie für lineares Lesen**

Beim linearen Lesen erschließt sich der Text satzweise. Diese Leseform kommt in der Regel bei Prosa zum Einsatz. Eine ganz wichtige Rolle bei der Gestaltung solcher Druckwerke spielt der Grauwert. Der Leser soll den Eindruck eines ruhigen, gleichmäßigen und harmonischen Textes erhalten. Für Hervorhebungen im Text sollte man sich an die typografischen Auszeichnungen wie eine kursive Variante oder Kapitälchen halten. Die Zeilen können

60 bis 70 Zeichen aufweisen.

#### 2. Typografie für informierendes **Lesen**

Das informierende Lesen wird auch als antizipierendes Lesen bezeichnet und kommt vor allem bei Sachbüchern oder Zeitungen zum Einsatz. In diese Kategorie fällt auch das Querlesen. Somit sind besonders eine gute Gliederung in Einzelteile, kurze Abschnitte sowie kurze Zeilen geeignet; ein besonderes Augenmerk liegt hier auf den Auszeichnungen, mithilfe derer der Leser springen kann. Für diese Art von Druckerzeugnissen können auch optische Auszeichnungen wie eine fette Schrift verwendet werden, der Grauwert spielt eine untergeordnete Rolle.

#### **3. Typografie für konsultierendes Lesen**

Das konsultierende Lesen findet bei der Lektüre von Nachschlagewerken oder Lexika statt; der Leser geht dabei gezielt auf Informationssuche. Die Seiten sind meist mit einem kleinen Schriftgrad und einem engen Zeilenabstand gut gefüllt. Der Text ist in der Regel in mehrere Spalten unterteilt, und die Stichwörter sind deutlich, beispielsweise fett, hervorgehoben.

Der junge Mann war immer froh, wenn seine Freundin gut gelaunt war, und das geschah selten genug: sie hatte ein anstrengenden Beruf das Arbeitsklima war denrimierend dazu Überstunden, die sie nicht abfeiern konnte, und zu Hause eine kranke Mutter: sie war fast immer müde, zeichnete sich Such a nature and the besonders gute Nerven noch durch Selbstsicher-<br>heit aus und verfiel leicht in Trübsal und Angst. Er begrüßte deshalb jedes Anzeichen von Fröhlichkeit mit der zärtlichen<br>Fürsorge eines Pflegevaters. Er lächelte ihr zu und sagte: »Heute habe ich Glück. Ich fahre schon fünf Jahre Auto, aber eine so schöne Anhalterin habe ich noch nie mitgen nmen.«

 $\lambda$ 

Die junge Frau war dem jungen Mann für jedes Kompliment dankbar; sie wollte sich noch für einen Moment daran wärmen und sagte daher: »Lügen können Sie ganz gut.« »Sehe ich aus wie ein Lügner?«

sSie sehen aus wie ein Frauenbelüger«, sagte die junge Frau, und in ihren Worten lag unwillkürlich eine Spur der alten Angst, denn sie glaubte wirklich, daß ihr Freund Frauen gerne etwas vormachte.<br>Trauen gerne etwas vormachte.<br>Thre Eifersucht hatte ihn schon oft verstimmt, heute aber

konnte er leicht darüber hinweggehen, denn der Satz galt ja<br>nicht ihm, sondern dem unbekannten Fahrer. Und so fragte er bloß: «Stört Sie das?»

»Wenn ich Ihre Freundin wäre, würde es mich stören«, sagte sie, und es war dies ein sanfter pädagogischer Wink an die Adresse des jungen Mannes; der Schluß des Satzes jedoch

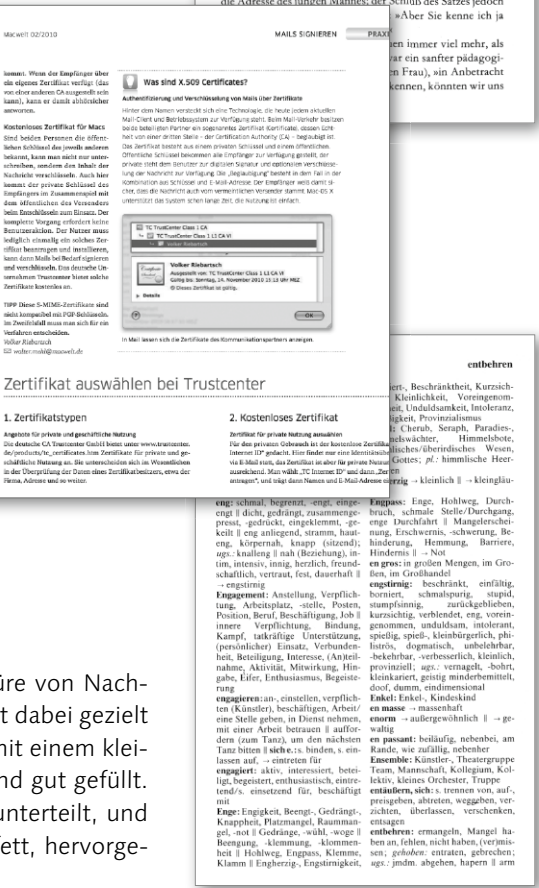

#### 4. Typografie für differenzierendes Lesen

Das differenzierende Lesen kommt bei Lehrbüchern und wissenschaftlichen Büchern zum Einsatz. Hier sind auch längere Zeilen mit vielen Auszeichnungen erlaubt. Eine klare Struktur ist hier unumgänglich.

#### **5. Typografie für inszenierendes Lesen**

Bei der inszenierenden Typografie interpretiert der Typograf den Text und steigert die Wirkung durch die Gestaltung. Bei dieser Art wird die Schrift gleichzeitig zu einem Bild gemacht. Hier gilt: Erlaubt ist, was gelingt.

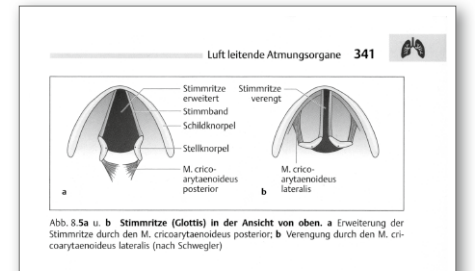

#### Kehlkopfmuskeln

Während die oberen und unteren Zungenbeinmuskeln (supra- und infrahyale Muskulatur. s. Kap. 4.3.5) den Kehlkopf heben und senken, bewegen die Kehlkopfmuskeln Teile des Kehlkopfgerüstes gegeneinander (Abb.<br>8.6a-d). Die quer gestreiften und somit dem Willen unterworfenen Muskeln des Kehlkonfes können die Stimmritze öffnen und schließen sowie die kein des senikopies konnen die summitize offnen und schlieben sowie die<br>Spannung der Stimmbänder verändern. Alle Kehlkopfmuskeln werden<br>vom X. Hirnnerv (N. vagus) innerviert.<br>Als Einziger (1) Öffner der Stimmritze zieht de

An a Line posterior von der dorsalen Ringknorpelplatte zum Processus muscularis<br>des Stellknorpels. Er gibt die Stimmritze frei für den Durchgang der Atemluft (Abb. 8.5a u. 8.6a-d). Alle anderen Muskeln verengen die Glottis (M. iuit (nous essa u. e. ossa-u), rue aucucient inusiscent recienzationale existenciale.<br>
criticarytaenoideus lateralis, M. thyroarytaenoideus und Mm. arytaenoidei<br>
obliquus und transversus) bzw. spannen die Stimmbänder (M. c Fouceurs, we, vocants) (notice and Boham and Boham and Boham and Boham and Boham and Boham and Boham and Boham and Boham and Boham and Boham and Boham and Boham and Boham and Boham and Boham and Boham and Boham and Boham a

#### Kehlkopfschleimhau

Das Kehlkopfskelett, der Bandapparat und die Kehlkopfmuskeln werden Das keinwohnsteit, der bandapparat und die keinkopfundskein werden Seiten zwischen Kehldeckel und Stellknorpel jeweils eine Falte (Plica aryepi-<br>ten zwischen Kehldeckel und Stellknorpel jeweils eine Falte (Plica aryepi-

#### Abbildung 4.1 ▲

Die Typografie für differenzierendes Lesen wird bei wissenschaftlichen Büchern verwendet.

#### Abbildung 4.2 ►

Die inszenierende Typografie interpretiert den Inhalt.

In-diesem=Kontext-fra n sich, welchelwertellieren, hinter den traditionellen+üb-**Country** andes-Besides . . . Klassizistisches, die  $s = u + d + d$ an ?Manlkann - Sio, oinfach - akzon an akann fasch finac 

ell läuft das Grafikdesign auf eine Art Verpackung h Modium, das als pötaliskes Containes die Rotschaft übermittelt o hützt. Es kann aber auch neutral sein; dann ist es wie eine we vand, die auf den Maler wartet. Hier steht die Frage na s glaubt, mit der (verbalen) Sprache vertraut zu sein, wird sie .<br>mals in reiner Form ohne Einfärbung durch die Übermittlung aman 'blörtar nahman wir zuarst als lehalta auf. d s Schrifthild in der Kombination mit Abhildungen, als Live-Sendung er auch als verfilmtes Drehbuch. Jedoch immer geral rpackt. Das Fazit:<br>Auch die Vermittlung des Wortes ist in ständig striffen. Rotonung. Kontext und die gesamte Art der Übermittlung .<br>ielen eine entscheidende Rolle. Der Weg der visuellen und verbalen .<br>Ilung geht weit über das Wort und über seinen V Betonung der Vermittlerrolle ist vielleicht einer der Gründe halb Designer heute zu Helden stilisiert werden. Ihre Rolle als Ve er und Manipulatoren kann die Welt verändern. Obwohl sie nur .<br>Ichen im Getriebe eines großen, weltweit eingesetzten Kommunika<br>Ionsgeschäft agieren, nehmen manche von ihnen ei .<br>Nüsselrolle ein. Ein Blick auf die im vorliegenden Buch dokum-.<br>nst der Gestaltung legt eine zuordnung Carsons in diose Kategor<br>igshelden :nahe. Wenn wir seine Arbeiten in diesem Buc Alltagshelden nahe. Wenn wir seine Arbeiten in diesem<br>rachten, Iangen wir an UNSere. Sehgewohnheilten<br>erdenken und vieles in Frage zu stellen.

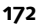

#### **4.2 Schriftwahl und Schriftwirkung**

Welche Schrift ist die richtige? Die Schriftwahl ist ein heikles Thema, über das schon ganze Wälzer geschrieben wurden. Das Interessante an diesem Thema ist in meinen Augen aber nicht die Antwort, denn auf die Frage, welche Schrift die richtige ist, wird es nie nur eine Antwort geben. Interessant ist allein die Tatsache, dass diese Frage so wichtig ist.

#### **Schrift transportiert eine Meinung**

Schriften haben eine unglaubliche Wirkung, genauso wie Farben. Bei Letzteren wird mir jeder zustimmen – Rot hat eine Signalwirkung, Grün beruhigt, und Weiß wirkt unschuldig. Aber Schriften?

Auch Schriften können Eigenschaften aufweisen und rufen beim Leser – häufig unbewusst – eine Wirkung hervor. Eine Schrift kann elegant oder plump sein, aufdringlich und laut, bescheiden und leise, dezent, nüchtern, verspielt, dynamisch oder träge. Schrift stellt eine Möglichkeit dar, Emotionen auszudrücken oder diese beim Leser hervorzurufen.

#### **Wirkung auf den zweiten Blick**

Und ähnlich wie bei der Einstufung von Farben wird es immer wieder Leser geben, die weder Grün beruhigend finden noch die englische Schreibschrift verspielt. Zugegeben, wenn ich die Farbe Grün sehe, werde ich auch nicht automatisch ruhig und entspannt. Zumindest nicht bewusst. Aber zum einen sollten wir bedenken, dass jeder von uns nur ein kleiner Teil der Allgemeinheit ist, und wenn eine Schrift bei uns ihre Wirkung verfehlt, kann sie doch bei den nächsten 100 Lesern voll einschlagen. Zum Zweiten wirkt viel auf unser Unterbewusstsein, ohne dass wir die dadurch hervorgerufenen Gefühle unmittelbar wahrnehmen und mit dem Betrachteten in Verbindung bringen.

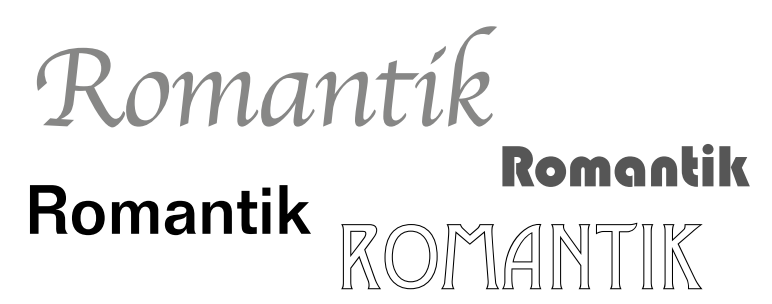

F **Abbildung 4.3** Ein einfaches Beispiel dafür, welche Wirkung Schrift ausübt.

#### **Die Faustregeln**

Zunächst ein paar allgemeine Faustregeln zu Schriftgruppen, -schnitten und deren Wirkung:

- ► Die Renaissance-Antiqua wirkt würdig und in sich ruhend.
- E Schriften aus der Gruppe der Barock-Antiqua sind spannungsreich, aufbauend und variabel.
- ► Die klassizistische Antiqua wirkt klar, edel und gediegen.
- ► Schriften aus der Gruppe der serifenbetonten Antiqua sagt man nach, kraftvoll, konstruktiv und linienbetont zu sein.
- <sup>E</sup>Die serifenlose Antiqua vermittelt einen sachlichen, ruhigen und konstruktiven Eindruck.
- $\triangleright$  Schreibschriften wirken verspielt und dynamisch.
- <sup>E</sup>Variationen in den Strichstärken wirken elegant.
- $\blacktriangleright$  Gebrochene Schriften wirken alt.
- ► Fette Schriften oder Schnitte wirken dominant und laut, schwer und träge.
- E Leichte Schriften oder Schnitte wirken dezent und zurückhaltend.
- <sup>E</sup>Kursive Schriften wirken dynamisch.

# Würde

Spannung

# Kraft

### Sachlichkeit

Verspieltheit

 Eleganz durch Strichstärkenunterschiede

# Eine deutsche Schrift

# Laut und träge  **gegen** schlank und dezent

#### **Die Faustregeln widerlegen**

Haben Sie über die Assoziationen der vorherigen Seiten voller Unverständnis den Kopf geschüttelt? Für jede dieser Aussagen gibt es mit Sicherheit einige Widerlegungen.

Mit den Holzhammer-Thesen und ihrer Widerlegung möchte ich darauf aufmerksam machen, dass alle Schriften eine Wirkung haben, ob uns das genehm ist oder nicht. Jede Schrift, die wir einsetzen, interpretiert gleichzeitig den Text. Ein Großteil der Wirkung hängt von persönlichen Vorlieben ab, von Erfahrungen oder Erinnerungen. Einiges ist aber auch durchaus zu verallgemeinern, und da wir in der Regel unsere Leser nicht alle persönlich kennen, müssen wir uns den allgemeingültigen Aussagen und der Wirkung bewusst sein, wenn wir mit Schrift arbeiten.

#### **Ein bisschen Serifen**

#### In diesem Zusammenhang möchte ich auf die ewige Streitfrage »Serifenschriften oder serifenlose Schriften?« hinweisen. Während leidenschaftliche Befürworter serifenloser Schriften die Serifen für hoffnungslos veraltet halten, verteidigt sich die Gegenseite mit der Aussage, serifenlose Schriften wirkten gefühllos und kalt.

Wer auch immer Freude hat an dieser Diskussion und sich streng auf die eine oder die andere Seite stellen mag, soll das tun. Gleichzeitig sollte man aber bedenken, dass jede Schrift, ob mit oder ohne

#### **Ein bisschen Serifen**

Mehr zum Thema »Ein bisschen Serifen« finden Sie in Abschnitt 2.2, »Serifen«.

#### Abbildung 4.4  $\blacktriangledown$

Bei der Wahl der richtigen Schrift sind nicht nur Geschmack und Wirkung, Gefühle und Assoziationen zu bedenken, sondern auch ganz profane Dinge wie die Schriftgröße im Zusammenhang mit der gewählten Schrift. Nicht alle Schriften eignen sich für alle Größen wie im Beispiel rechts gut zu sehen.

Dünne Schriften lassen sich in kleinen Schriftgraden besser lesen als dicke Schriften. Große x-Höhen der Schrift verbessern ebenfalls die Lesbarkeit.

**Dünne Schriften lassen sich in kleinen Schriftgraden besser lesen als dicke Schriften. Große x-Höhen der Schrift verbessern ebenfalls die Lesbarkeit.**

Äußere Umstände, an denen man sich in der Regel nicht vorbeischummeln kann. Hat irgendjemand Interesse, diesen Absatz zu lesen? Wohl kaum – die gewählte Schrift , die OpenType-Variante der Zapfino, ist eine wunderbare Schrift, in dieser Größe und für diese Textmenge aber einfach unbrauchbar. Äußere Umstände, an denen man sich in der Regel nicht vorbeischummeln kann. Hat irgendjemand Interesse, diesen Absatz zu lesen? Wohl kaum – die gewählte Schrift , die OpenType-Variante der Zapfino, ist eine wunderbare Schrift, in dieser Größe und für diese Textmenge aber einfach unbrauchbar. Äußere Umstände, an denen man sich in der Regel nicht vorbeischummeln kann. Hat irgendjemand Interesse, diesen Absatz zu lesen? Wohl kaum – die gewählte Schrift , die OpenType-Variante der Zapfino, ist eine

Serifen, ihren eigenen Charakter hat, und dass sich seit einigen Jahren Schriften mit leichten Serifenansätzen entwickeln. Für viele nicht Fisch und nicht Fleisch, empfinde ich einige dieser Schriften als extrem elegant und gut zu lesen.

#### **Größenabhängige Wahl**

Auch die Schriftgröße übt einen gewissen Zwang bei der Wahl der Schrift aus. Bestimmte Schriften lassen sich beispielsweise in kleinen Schriftgraden viel schlechter lesen als andere, in großen Schriftgraden wirken manche Schnitte sehr verloren, andere fühlen sich dort erst richtig wohl. Auch wenn hier wieder jede Schrift einzeln beurteilt werden sollte, lässt sich doch generell Folgendes festhalten:

- <sup>E</sup> Dünne Schriften sind in kleinen Größen besser zu lesen als dicke Schriften, da die Punzen weniger ausgefüllt und das Satzbild besser erkennbar ist.
- <sup>E</sup> Auch Schriften mit großen x-Höhen lassen sich in kleinen Größen leichter lesen.
- <sup>E</sup> Starke und fette Schriften eignen sich in sehr großen Schriftgraden, beispielsweise als Headline einer Zeitung oder eines Magazins, grundsätzlich besser als feine und dünne Schnitte. Natürlich bestätigen auch hier Ausnahmen die Regel, aber meistens wirken dünne und filigrane Schriften in großen Größen verloren.

# Headline Headline

#### **Zwingende Umstände bei der Schriftwahl**

Bei aller Begeisterung über die Wirkung und Aussage einer Schrift sollte man eines nicht vergessen: Die Lesbarkeit sollte jederzeit gewährleistet bleiben. Eine Einladungskarte mit wenigen Zeilen Text mag in einer verschlungenen Schreibschrift in Ordnung sein, einen ganzen Absatz davon möchte hingegen keiner lesen. Letztendlich ist die Schriftwahl also auch immer von äußeren Umständen abhängig wie von der Textmenge, aber auch von der Größe der Familie – wer Auszeichnungen wie eine Kursive oder Kapitälchen benötigt, muss seine Wahl auf die Schriften beschränken, die über entsprechende Schnitte verfügen. Abschließend bleibt noch das finanzielle Korsett: Wer kein Budget für den Kauf neuer Schriften hat, muss sowieso aus seinem Fundus schöpfen.

#### **Ein einfacher Trick – die Gegenüberstellung**

Wer sich bei der Wahl einer Schrift nicht entscheiden kann, sollte einen einfachen Trick anwenden: Profitieren Sie vom Zeitalter des DTP, und setzen Sie die Texte in den beiden Schriften nebeneinander. Es ist keine Schande, nicht theoretisch zu entscheiden, sondern bei der Gegenüberstellung – so kann schneller und leichter die Entscheidung für eine Schrift fallen.

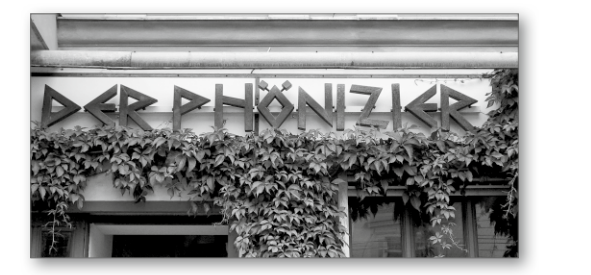

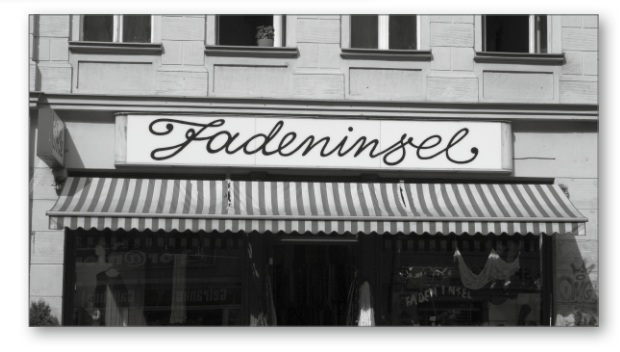

#### Abbildung  $4.5$

Hier sehen Sie klassische Zuweisungen. Das Restaurant »Der Phönizier« schmückt seinen Eingang mit einer Schrift, die stark an die phönizischen Schriftzeichen erinnert. Das Wollgeschäft »Fadeninsel« hat eine Schrift gefunden, deren Schwung an einen Wollfaden erinnert.

#### **Ist das Unerwartete schon Kunst?**

Eine der Künste in der Typografie ist es, die Regeln zu durchbrechen. Genau wie die Regeln zur Schriftgröße, zum Zeilenabstand und zum Spaltenzwischenraum können die Regeln zur Schriftwahl absichtlich ignoriert und gegensätzlich angewendet werden. Wer jetzt aber einfach die englische Schreibschrift für den Flyer vom Metzger verwendet, wird schnell merken, dass es für einen gelungenen Regelbruch nicht reicht, eine ungewöhnliche Wahl zu treffen. Erst wer ein Gefühl für Schrift und ihre Aussagen entwickelt hat, sollte sich daran wagen, gegen die Regeln zu arbeiten. Dann kann allerdings wunderbare Typografie entstehen.

#### ▼ Abbildung 4.6

Der Frisör greift gern zu einer Schreibschrift, und die typisch deutsche Hausmannskost verspricht man in einer gebrochenen Schrift.

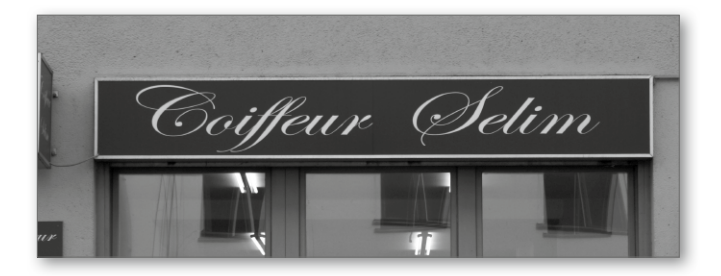

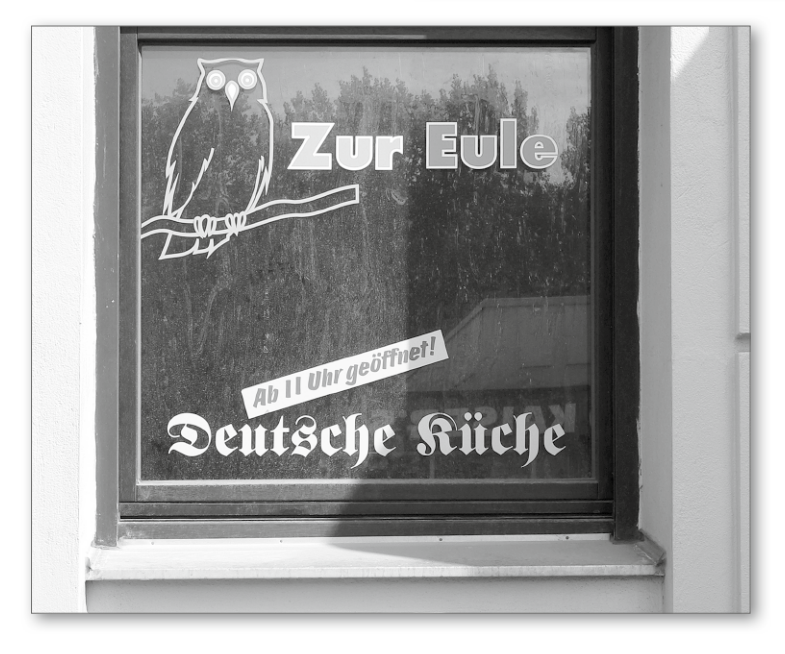

#### **4.3 Schriftkombination**

Schriftmischungen sind eine heikle Angelegenheit. Was in sich abgeschlossen noch klar und gelungen erscheint, kann durch die Kombination mit anderen Elementen völlig aus der Bahn geraten. Wie so häufig gibt es auch für die Kombinationen von Schriften ein paar einfache und geradlinige Faustregeln, die, sind sie erst einmal in Fleisch und Blut übergegangen, durchbrochen werden können.

1. Faustregel: Mischung innerhalb einer Familie Der sicherste Weg ist die Schriftmischung innerhalb einer Schriftfamilie, denn alle Schnitte einer Familie können fast uneingeschränkt gemischt werden. Ausnahme: Schnitte, die sich sehr ähnlich sind – wie ein normaler und ein Medium-Schnitt –, sollte man nicht mischen.

#### 2. Faustregel: Unterschiedliche Schriften mischen

Schriften sind mischbar, wenn sie deutliche Unterschiede aufweisen. Schriftschnitte aus Schriftfamilien der gleichen Stilrichtung, wie zum Beispiel Schriften der Stilrichtung Renaissance-Antiqua, sollten man nicht untereinander mischen. Ausnahme: Der Schriftgrößenunterschied ist sehr groß.

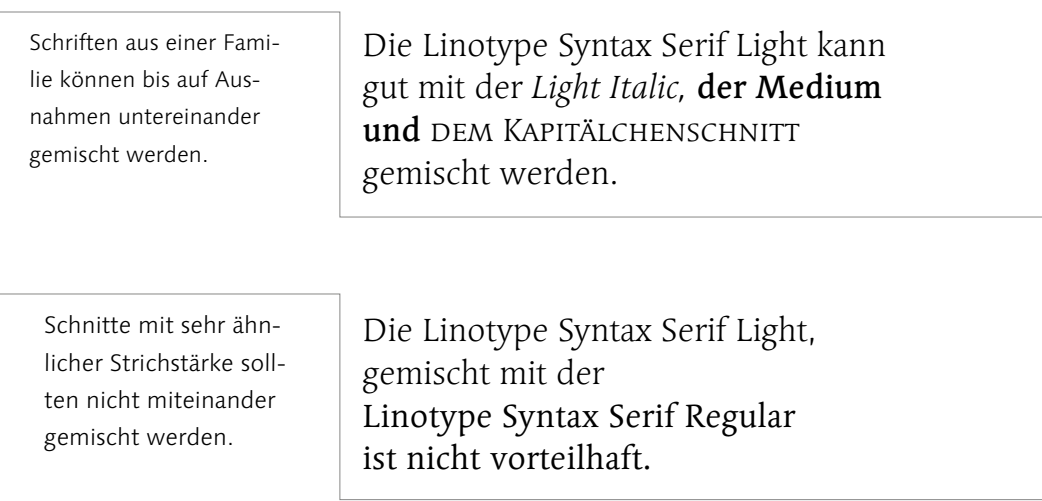

#### 3. Faustregel: Schriften mit ähnlichen Strukturen mischen

Schriften sind mischbar, wenn sie eine gleiche oder ähnliche Struktur aufweisen. Das bedeutet, dass eine anmutig und edel wirkende Schreibschrift, die über unterschiedliche Strichstärken verfügt, mit einer eleganten Serifenschrift oder einer serifenlosen Schrift kombiniert werden kann, die ebenfalls über unterschiedliche Strichstärken verfügt.

#### **Renaissance und Serifenlos**

Die Bembo aus der Gruppe der Renaissance-Antiqua lässt sich gut mit der Rotis mischen, da die Schriften deutliche Unterschiede aufweisen. Schriften können gemischt werden, wenn sie sich deutlich unterscheiden.

#### **Zwei Renaissance-Antiqua**

Die Garamond sollte man nicht mit der Palatino mischen, da beide aus der Gruppe der Renaissance-Antiqua stammen. Schriften, die aus der gleichen Schriftklasse stammen, sollte man nicht mischen, da sie sich zu ähnlich sind.

*Die Zapfino* und die Didot lassen  $\frac{1}{2}$  sich aufgrund ihrer Strukturen gut miteinander mischen.

Schriften sind mischbar, wenn sie eine gleiche oder ähnliche Struktur aufweisen.

*Die Zapfino* und die Univers sollten  $\mathcal{N}$  nicht unbedingt gemischt werden.

Schriften mit unterschiedlichen Strukturen in ihrer Strichstärke sollte man nicht mischen.

#### 4. Faustregel: Die x-Höhen beachten

Auch die Mittellängen spielen eine Rolle für die Struktur der Schrift. Achten Sie darauf, dass die zu mischenden Schriften ähnlich geringe oder ähnlich große x-Höhen aufweisen.

Auf den ersten Blick widersprechen sich Faustregel 2 und 3, deswegen noch ein paar erläuternde Sätze dazu. Grundsätzlich sollte zwischen den gewählten Schriften ein klarer Gegensatz beziehungsweise Kontrast entstehen oder aber völlige Übereinstimmung hergestellt werden. Zu geringe Unterschiede erzeugen nämlich bei dem Betrachter eine störende Unausgeglichenheit.

Und was ist völlige Übereinstimmung? Dabei muss es sich selbstverständlich nicht um die gleiche Schrift handeln. Völlige Übereinstimmung kann zwischen zwei gänzlich unterschiedlichen Schriften bestehen, wenn diese gleiche Strukturen aufweisen und wir sie mit gleichen Adjektiven beschreiben würden.

Ein gelungenes Beispiel für eine Übereinstimmung: Die Linotype Syntax, die in diesem Buch verwendet wird, liegt in zwei Varianten vor, einer serifenlosen für den Grundtext und einer Variante mit Serifen, die häufig in den Beispieltexten im unteren Drittel der Seiten

Schriften mit großen Unterschieden in den Mittellängen sollte man nicht miteinander mischen.

Die Bembo mit kleiner x-Höhe sollte man nicht mit der Avant Garde mit einer großen x-Höhe mischen.

Schriften mit ähnlichen Mittellängen lassen sich gut kombinieren.

Die Minion Pro mit mittlerer x-Höhe lässt sich mit der Linotype Syntax gut mischen, da diese ebenfalls eine mittlere x-Höhe aufweist.

verwendet wird. Trotz der offensichtlichen, deutlichen Unterschiede lassen sich beide Varianten optimal mischen und ergänzen sich gegenseitig.

#### **Semantische Typografie**

Bei den Themen Schriftwahl und -kombination stößt man früher oder später auf die semantische Typografie. Die Semantik ist die Bedeutungslehre und ein Teilgebiet der Semiotik, der Lehre von den Zeichen. Bei der semantischen Typografie setzt man sich mit der Bedeutung des Textes auseinander und unterstreicht diese mit typografischen Mitteln. Otl Aicher unterscheidet zwischen der syntaktischen und der semantischen Dimension: Die syntaktische Dimension ist das Regelwerk für die räumliche Struktur; die semantische Dimension ist das, was die Sprache vermittelt.

So weit die Theorie. Aber was fällt nun unter den Begriff semantische Typografie? Zur Verdeutlichung sehen Sie hier einige Beispiele.

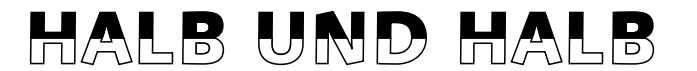

 $\blacktriangleleft$   $\blacktriangledown$  Abbildung 4.7 Beispiele für die semantische Typografie

wellenförmig *inkompatibel inkompatibel*

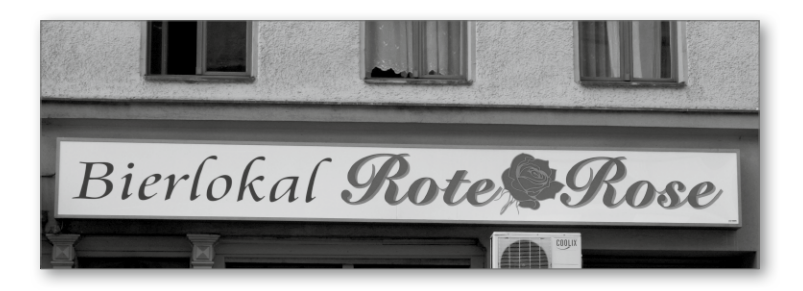

#### F **Abbildung 4.8**

Schriften mit Schreibschriftbeziehungsweise Handschriftcharakter sollte man nicht miteinander mischen.

#### **Index**

@fontface 187, 298 8-Bit-Zeichensatz 296

#### $\underline{A}$

Abkürzungen 127 Abstrich 92 Achtelgeviert 106 Adobe InDesign → InDesign Adobe Type Manager 285 AFM-Datei 112 AG Buch 67 Ägyptische Hieroglyphen 17 Aicher, Otl 39, 60 Akzidenz-Grotesk 30, 52 Albers, Josef 34 Amador 70 Amboy 70 An- und Abführungszeichen 126 Anschnitt  $\rightarrow$  randabfallend ANSI 293 Anstrich 92 Anti-Aliasing → Kantenglättung Antiqua-Varianten 53 Anzeige 271 Arcadia 61 Arial 197 Arrighi, Ludovico degli 28 ASCII 293, 298 Auslassungspunkte 129 Ausrichtung 134, 210 Auszeichnung 100 ästhetische 100 optische 100 Avant Garde 52 Avenir 39

#### B

B-Splines 286 Ballade 72 Bankleitzahlen 128 Barbedor 68 Barock 29 Barock-Antiqua 49 Baskerville 49 Baskerville, John 29 Bauer, Konrad F. 36 Bauer Bodoni → Bodoni Bauhaus 34 Baum, Walter 36 Bayer, Herbert 34 Beinert, Wolfgang 59 Beinert-Matrix 59 Bembo 48 Benton, Morris Fuller 44 Benton Sans 62 Berkeley Old Style 47 Berliner Grotesk 39, 74 Berthold-Fotosatzpunkt 79 Berthold-Script 54 Beschnitt → randabfallend Bézierkurven 284 Biblica 77 Bilderschrift 17 Bildplatzierung 234, 255 Bildschirmschrift 197 Bildunterschrift 236, 256 Bleibuchstabe 86 Bleisatz 86 Blocksatz 138 Blur 53, 61 Böcklin, Arnold 32, 53 Bodoni 50 Bodoni, Giambattista 43 Breuer, Marcel 34 Broadway 53 Brody, Neville 38, 61 Buchstabe 84 Großbuchstabe 87 Kleinbuchstabe 87

#### $\mathcal C$

Cancellaresca 28 Capitalis Quadrata 20 Capitalis Romana 20 Capitalis Rustica 20 Carson, David 38 Caslon, William 29 Caslon Old Face 29, 49 Centaur 47 Centennial 50 Chicago 197 Clairvaux 56 Clarendon 51 Comic Sans MS 197 Concorde 67 Corpid 39, 65 Corporate A · S · E 77 Courier 197 CSS 187

#### D

Datafork TrueType 297 Delphi 54 Designachse 42 Deutsche Schrift 56, 66 Deutsche Werkschrift 66 Deutsche Zierschrift 66 Dfonts 297 Diablo 70 Dickte 91 Didot, Firmin 30, 50, 79 Didot-Punkt 79 differenzierendes Lesen 172 DIN-Format 208 DIN-Nummer 128 DIN-Reihen 208 DIN A 208, 209 DIN B 208 DIN C 208 DIN 16518 46 DIN 16518 von 1998 58 Divis 128 DTP-Punkt 79 Duc de Berry 56 Duktus 91 Durchschuss 149

#### E

Eckmann 32, 53 Eckmann, Otto 32 Edison 78 Egyptienne 30, 51, 63 Einzug 164 erste Zeile 164 hängend 165 El Grande 70 El Greco 67  $em \rightarrow Geviert$ en → Halbgeviert Encapsulated PostScript 284 englische Schreibschrift 54 EOT 188, 298  $EPS \rightarrow$  Encapsulated PostScript Expertensatz 44

#### F

Familie 40 Farbe 267

Fax 128 Fibonacci, Leonardo 210 Fibonacci-Folge 210 Fixation 103 Flachbildschirm 186 Flash 187 Flatterbereich 135 Flattersatz 135 Folio 36 @fontface 187, 288 Formsatz 138 Fournier, Pierre Simon 79 Fraktur 35, 56, 57 Fraktur-Varianten 57 Französische Renaissance-Antiqua 27, 48 Freier Satz 138 Frere-Jones, Tobias 62 Frutiger 39, 41, 52, 63 Frutiger, Adrian 36, 39, 41, 63 Futura 35, 52, 72

#### G

Garage Gothic 62 Garamond 27, 48, 64 Garamond, Claude 27, 64 Garnitur 44 Gebrochene Schriften 27, 56, 174  $G$ edankenstrich  $\rightarrow$  Halbgeviertstrich Gemeine 87 gemeine Ziffern → Mediävalziffern Geneva 197 Georgia 197 Gestaltungsraster 228, 255 Geviert 106 Geviertstrich 129 Giambattista Bodoni 30 Gill 52 Glasgow 99 74 Glyphe 292, 293, 296 goldener Schnitt 210 Gothic 52 Gotik 24 Gotisch 56 Goudy Old Style 48 Grauwert 104 Griechen 19 griechisches Alphabet 19 de Groot, Luc(as) 39, 65

Grotesk 52 Grundlinie 90  $Grundlinienraster \rightarrow Register$ haltigkeit Grundtext 259 Gutenberg 26

#### H

Halbgeviert 106 Halbgeviertstrich 128 Halbunziale 21 Handschriften 54 Handschriftliche Antiqua 54 hängende Interpunktion 144 Headline 257 Helvetica 36, 52 Herculanum 63 Hieroglyphen 17 Hinting 192, 288 Hints 285 HTML 186 Humanistische Kursive 25 Humanistische Minuskel 25 Hurenkind 158

#### I

Ideogramm 16 InDesign Adobe-Absatzsetzer 144 Beschnitt 231 Blocksatz 142 Glyphe-Skalierung 140 Hurenkind 162 Kerning und Laufweite 118 Kurzbefehle 130 metrisch 118 optisch 118 Registerhaltigkeit 239 Satzspiegel 225 Schusterjunge 162 Silbentrennzone 137 Text beurteilen 217 Wortzwischenräume 121 Industria 61 Industrialisierung 43 Info 74 informierendes Lesen 171 Initial 168 hängend 168

inszenierendes Lesen 172 Interstate 62 ISBN-Nummer 128 Isignia 61 ISO 293 Italic 40 Italienne 51

#### J

JavaScript 201 Jessen 66 Jugendstil 32

#### K

Kabel 35, 52 Kaiser-Antiqua 30 Kantenglättung 198 Kapitälchen 40, 44, 114 elektronisch 45 Karolingische Minuskel 22 Kaufmann 54 Kegel -ausnutzung 85 -größe 85 Keilschrift 16 Klassifikation 46 Antiqua-Varianten 53 Barock-Antiqua 49 Französische Renaissance-Antiqua 48 Fremdsprachliche Schriften 58 Gebrochene Schriften 56 Handschriftliche Antiqua 54 Klassizistische Antiqua 50 Schreibschriften 54 Serifenbetonte Linear-Antiqua 51 Serifenlose Linear-Antiqua 52 Venezianische Renaissance-Antiqua 47 Klassizismus 30 Klassizistische Antiqua 50, 174 Koch, Rudolf 35, 66 Koch-Fraktur 66 kompress 150 Konsonantenschrift 16 konsultierendes Lesen 171 Kontonummern 128 Kontrast 190, 267

Künstlerschreibschrift 54 Kursive 40

#### L

Lange, Günter Gerhard 38, 67 Lapidarschrift 19 Laufweite 110 Lautschrift 17 Leere Räume 106 Le Monde Journal 71 Leseart 170 differenzierendes Lesen 172 informierendes Lesen 171 inszenierendes Lesen 172 konsultierendes Lesen 171 lineares Lesen 171 Libretto 73 Ligatur 96 Linear-Antiqua serifenbetont 51 serifenlos 52 lineares Lesen 171 Linien 244 linksbündig 136 Linoscript 54 Linotext 56 Linotype Syntax → Syntax

#### M

magnetisches Raster $\rightarrow$  Registerhaltigkeit Majuskel 87 Mambo 53 Manutius, Aldus 27, 40 Marginalie 243 Maßsystem 79 Masterdesign 42 Mediävalziffern 64, 99 Meier, Hans Eduard 68 Meta 39, 74 mii 156 Miedinger, Max 36 Minion 197 Minuskel 87 Minuskelziffern R Mediävalziffern Mistral 54 Mittelachsensatz 137, 211 Mittellänge 91, 154

Moderne Typografie 72 Moholy-Nagy, László 34 Monaco 197 Mono 39 Moonbase Alpha 53 Morison, Stanley 33, 69 Morris, William 32 MultipleMaster 42, 290 Myriad 42

#### N

Nachbreite 91 Negativsatz 115 Neue Typografie 34 New Century Schoolbook 50 New York 197 Nicolas Jenson 27 Nobel 62 Nokia 74

#### O

Oberlänge 90 Oberon 68 OCR-B 63 Officina 74 Officina Sans 39 Officina Serif 39 OpenType 97, 292 Optima 39, 78 Optische Mitte 211 Outline-Font 286

#### P

p-Linie 91 Pagina 242 Palatino 39, 48 Papierformat 208 Parisine 71 Parkinson 70 Parkinson, Jim 70 PDF-Lib 201 Pepita<sub>54</sub> Personal Digital Assistant 197 PFM-Datei 113 Phönizier 18 Pica-Point 79 Piktogramm 16

Pisa, Leonardo von 210 Pixel per em 289 Plak 72 Plantin 69 Poetic<sub>54</sub> Pompeijana 63 Porchez, Jean-François 39, 71 Postfach 128 PostScript 284 PostScript-Schrift 285 Preise 127 Profile 94 Prozent und Grad 127 Punkt Berthold 79 Didot 79 DTP 79 Pica 79 Punze 91

#### $\overline{Q}$

**OuarkXPress** Beschnitt 232 Blocksatz 142 Geviertgröße 123 Hurenkind 162 Kurzbefehle 131 Laufweite 122 Registerhaltigkeit 240 Satzspiegel 225 Schusterjunge 162 Silbentrennzone 137 Spationierung bearbeiten 125 Text beurteilen 217 Unterschneidung Tabelle bearbeiten 125

#### R

randabfallend 230 Randausgleich → hängende Interpunktion Randbemerkung → Marginalie Rasterizer 285 Rausatz 135 Rechnerische Mitte 211 rechtsbündig 134, 136 Regina 67 Registerhaltigkeit 240, 241 Regression 102

Renaissance 25 Renaissance-Antiqua 47, 48, 174 Renner, Paul 35, 72 Revue 53 Röhrenmonitor 186 Rokoko 29 Romanik 23 Römische Kapitalis 20 Rotis 39, 53, 60 Rotis Sans 52 Rotunda 27 Rundgotisch 25, 56

#### S

Sabon 34, 39, 48, 76 Sabon Next 39, 71, 76 Sakkade 102 Saskia 76 Satzbreite 148 Satzspiegel 216 nach dem goldenen Schnitt 222 nach Neunerteilung 224 Schneider, Werner 39, 73 Schneider-Antiqua 73 Schneidler Stempel 47 Schnitt 40 Schreibregeln 126 Abkürzungen 127 An- und Abführungszeichen 126 Auslassungspunkte 129 Bankleitzahlen 128 DIN-Nummer 128 Divis 128 Geviertstrich 129 Halbgeviertstrich 128 ISBN-Nummer 128 Kontonummern 128 Preise 127 Prozent und Grad 127 Striche 128 Telefon, Fax, Postfach 128 Zahlen und Formeln 127 Schreibschriften 54, 174 Schriftentwicklung 16 Schriftfamilie R Familie Schriftgarnitur R Garnitur Schriftgröße 79, 85, 88 Schriftklassifikation R Klassifikation Schriftkombination 180

Schriftkünstler 60 Schriftlinie 90 Schriftmischung R Schriftkombination Schriftschnitt R Schnitt Schriftsippe → Sippe Schriftwirkung 173 Schusterjungen 158 Schwabacher 24, 57 Schwarze Liste 276 Schweizer Typografie 36 Schwitters, Kurt 34 Seitenzahl 240 Semantische Typografie 183 Serifen 92 Serifenbetonte Linear-Antiqua 51 Serifenlose Grotesk 30 Serifenlose Linear-Antiqua 52, 174 Silbenschrift 16 Sippe 44 Skizze 202 Souvenir 53 Spalte 155 Spaltenabstand 155 Spaltenlinien 157 Spaltenzwischenraum  $\rightarrow$  Spaltenabstand Spationieren 110 Spatium 110 Sperren 110 Spiegel 65 Spiegel Sans 39 Spiekermann, Erik 39, 74 splendid 150 Steg 216 Außensteg 218 Bundsteg 218 Fußsteg 218 Kopfsteg 218 Stone Sans 52 Streckenstrich → Halbgeviertstrich Striche 128 Divis 128 Geviertstrich 129 Halbgeviertstrich 128 Sumerer 16 Sütterlin 75 Sütterlin, Ludwig 75 Syndor 68 Syntax 68

#### T

Teige, Karel 34 Tekton 54 Telefon 128 Textura 24 Theinhardt, Ferdinand 33 TheSans 39 Thesis 65 Thesis TheSans 39 Times 33, 49, 69 Traffic 60 Transit 34, 76 Trebuchet MS 197 Trump-Mediäval 48 Tschichold, Jan 34, 76 Type-1-Schrift 285 Type-3-Schrift 285 Typografisches Maßsystem → Maßsystem Typometer 80

#### U

 $Ü$ bergangsantiqua  $\rightarrow$  Barock-Antiqua Umbruchfehler 158 Unicode 293, 298 Unit 39, 74 Univers 36, 41, 52, 63 Unterlänge 91 Unterschneiden 110 Unterschneidungstabelle 112 Unziale 21

#### $\underline{\mathsf{V}}$

Venezianische Renaissance-Antiqua 47 Verdana 197 Versalhöhe 88, 90 Versalien 87 Versalsatz 114 Versalziffern 99 vertikaler Text 214 Vialog 39, 73 Viertelgeviert 106 Visitenkarte 276 Vivaldi 54 Vorbreite 91 Vorspann 258

#### W

Währungsstrich  $\rightarrow$  Halbgeviertstrich Walbaum 30, 50 Walbaum, Justus Erich 30 Wallau 56, 66 Weidemann 39, 77 Weidemann, Kurt 5, 77 Weiß-Rundgotisch 56 Weißraum 207 Wenzel, Martin 94 Wiedererkennung 265 Wilhelm-Klingspor-Gotisch 66 WOFF 188, 298 Wortabstand 107 Wortbilderkennung 103 Wortzwischenraum  $\rightarrow$  Wortabstand

#### X

x-Höhe 91 x-Linie 91

#### Z

Zahlen 98 arabische 98 römische 98 Zahlen und Formeln 127 Zapf, Hermann 39, 78 Zapf Chancery 39, 78 Zapf Dingbats 39, 78 Zapfino 39, 54, 78 Zapf International 78 Zeichenabstand 110 Zeichenbelegung 295 Zeilenabstand 149 Zeilenbreite  $\rightarrow$  Zeilenlänge Zeilenlänge 146  $Z$ entriert  $\rightarrow$  Mittelachsensatz Zeus 34, 76 Zitat 264 Zwischenschlag  $\rightarrow$  Spaltenabstand Zwischenüberschrift 259